# Berechenbarkeit und Komplexität 5. Vorlesung

Prof. Dr. Dietrich Kuske

FG Automaten und Logik, TU Ilmenau

Sommersemester 2023

### Turing-Berechenbarkeit

In dieser Vorlesung werden wir noch ein völlig neues Argument für die While-Vermutung behandeln: Wir werden das intuitive Berechnen analysieren, dies durch einen weiteren Algorithmenbegriff modellieren und dann zeigen, daß dieser neue Algorithmenbegriff äquivalent zur While-Berechenbarkeit ist.

Bei der Analyse des intuitiven Berechnens ging Alan Turing von den folgenden Beobachtungen aus (1936, d.h. bevor Computer gebaut wurden):

Ein "Rechnender" kann

- sich Notizen machen auf beliebig viel Papier,
- sich endlich viel merken,
- nur einen begrenzten Teil seiner Notizen auf einmal überblicken und sich nur blätternd durch seine Notizen bewegen.
- Außerdem arbeitet er mechanisch.

Es ergibt sich das folgende Schema einer "Turingmaschine":

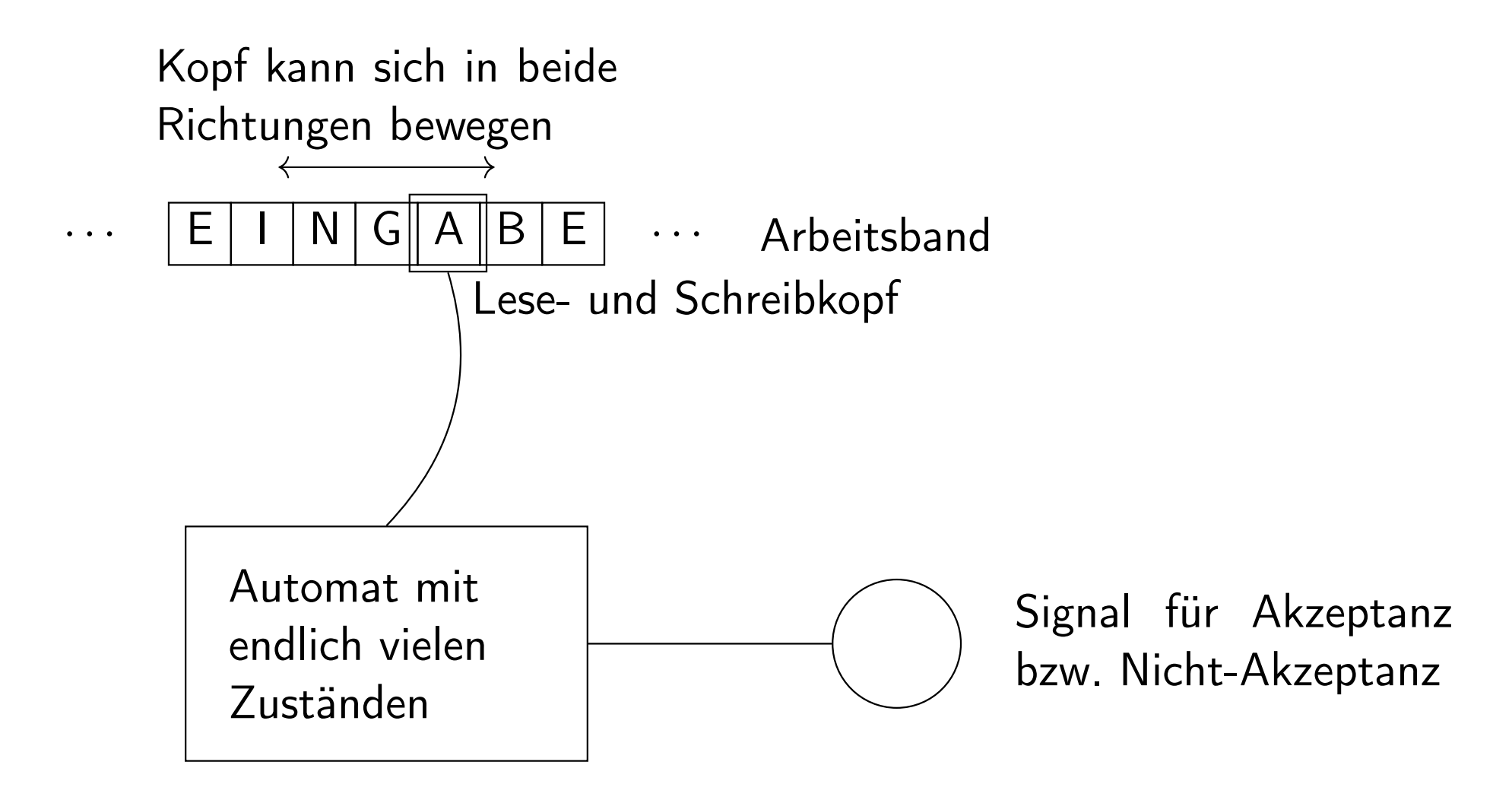

Eigenschaften von Turingmaschinen:

- Wie endliche bzw. Kellerautomaten lesen Turingmaschinen eine Eingabe von einem Band und haben endlich viele Zustände.
- Im Unterschied zu endlichen und Kellerautomaten
	- kann der Lese- und Schreibkopf sich nach links und rechts bewegen,
	- Zeichen überschreiben und
	- das Band außerhalb der Eingabe verwenden.

### Entsprechung "Rechnender"  $\leftrightarrow$  Turingmaschine:

Ein "Rechnender" kann

- sich Notizen machen auf beliebig viel Papier, das linear angeordnet gedacht wird  $(=$  das Band),
- $\bullet$  sich endlich viel merken (= endlich viele Zustände),
- nur einen begrenzten Teil seiner Notizen auf einmal überblicken (= der Lese- und Schreibkopf befindet sich immer auf genau einem Feld) und sich nur blätternd durch seine Notizen bewegen  $(=$  der Lese- und Schreibkopf bewegt sich höchstens einen Schritt nach rechts bzw. links).
- Außerdem arbeitet er mechanisch.

# Ein bißchen Geschichte (vgl. Folie 1.22)

Alonzo Church und Alan Turing, die ebenso wie Hilbert und Gödel an der Frage interessiert waren, was ein "Verfahren" sei, kannten keine While- oder Goto-Programme, sondern formulierten die folgende Vermutung:

### Church-Turing-These (1936)

Eine partielle Funktion  $\mathbb{N}^k \rightarrow \mathbb{N}$  ist genau dann intuitiv berechenbar, wenn sie Turing-berechenbar ist.

genauer:

- Church vermutete, daß eine partielle Funktion genau dann intuitiv berechenbar ist, wenn sie im  $\lambda$ -Kalkül kodiert werden kann
- Turing zeigte, daß eine partielle Funktion genau dann im  $\lambda$ -Kalkül kodiert werden kann, wenn sie Turing-berechenbar ist
- Turing gab obige Argumente, warum Turing-berechenbar gleich intuitiv berechenbar ist

# Zusammenfassung

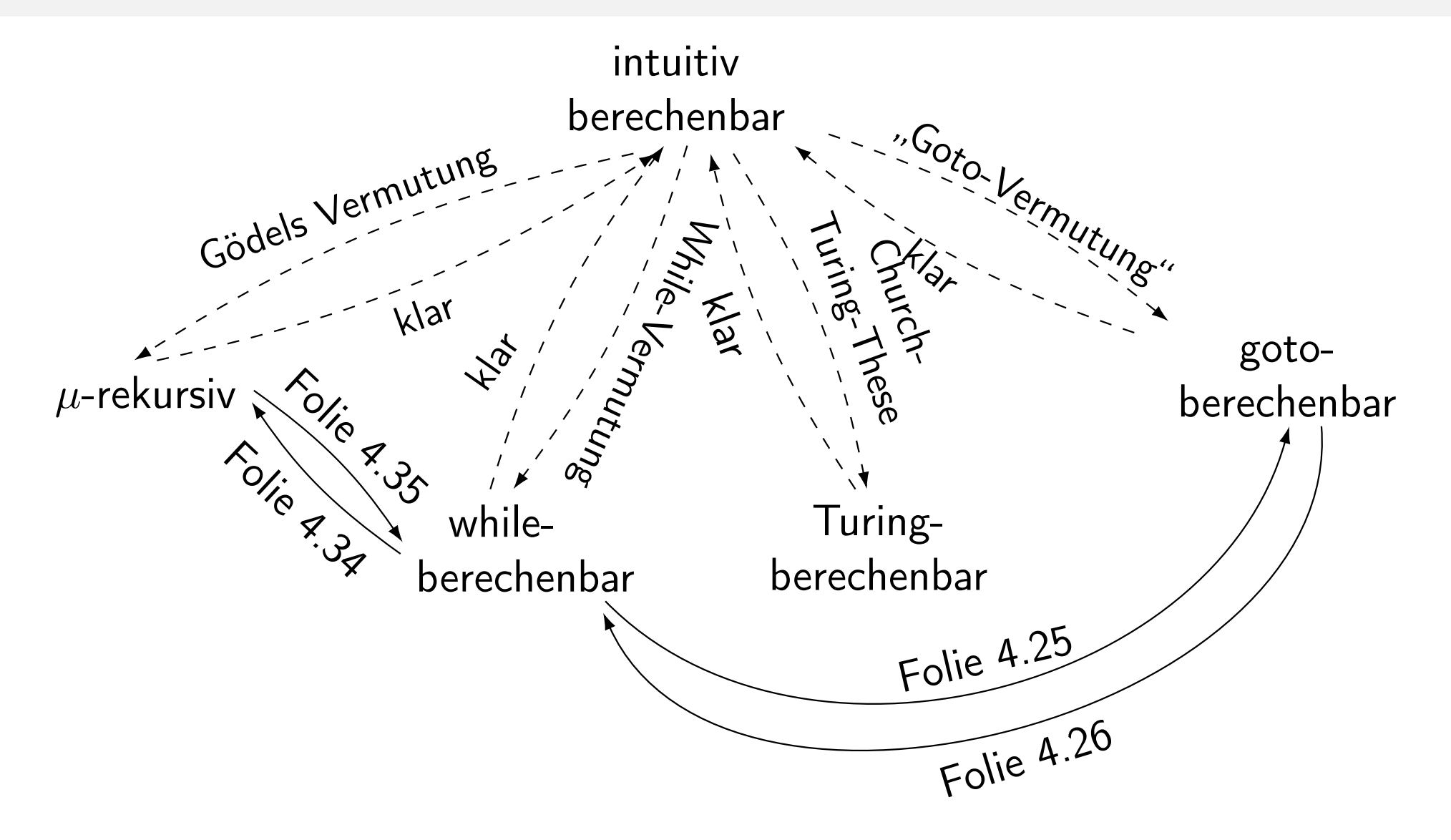

Wir werden zeigen, daß die Church-Turing-These äquivalent zur While-Vermutung (Folie 4.6) und damit zu Gödels Vermutung und zur "Goto-Vermutung" ist (für deren Gültigkeit wir ja gute Gründe haben).

Für die Gültigkeit der Church-Turing-These spricht zusätzlich, daß der Begriff "Turing-berechenbar" aus einer Analyse der Aktivitäten eines Rechnenden abgeleitet und nicht *ad hoc* definiert ist.

# 1. Beispiel einer Turingmaschine (intuitiv)

Turingmaschine, die eine Binärzahl auf dem Band um eins inkrementiert.

Idee:

- Kopf der Turingmaschine steht zunächst auf dem am weitesten links befindlichen (höchstwertigen) Bit der Binärzahl.
- Kopf nach rechts laufen lassen, bis ein Leerzeichen gefunden wird.
- Dann wieder nach links laufen und jede 1 durch 0 ersetzen, solange bis eine 0 oder ein Leerzeichen auftaucht.
- Dieses Zeichen dann durch 1 ersetzen, bis zum Zahlanfang laufen und in einen Endzustand übergehen.

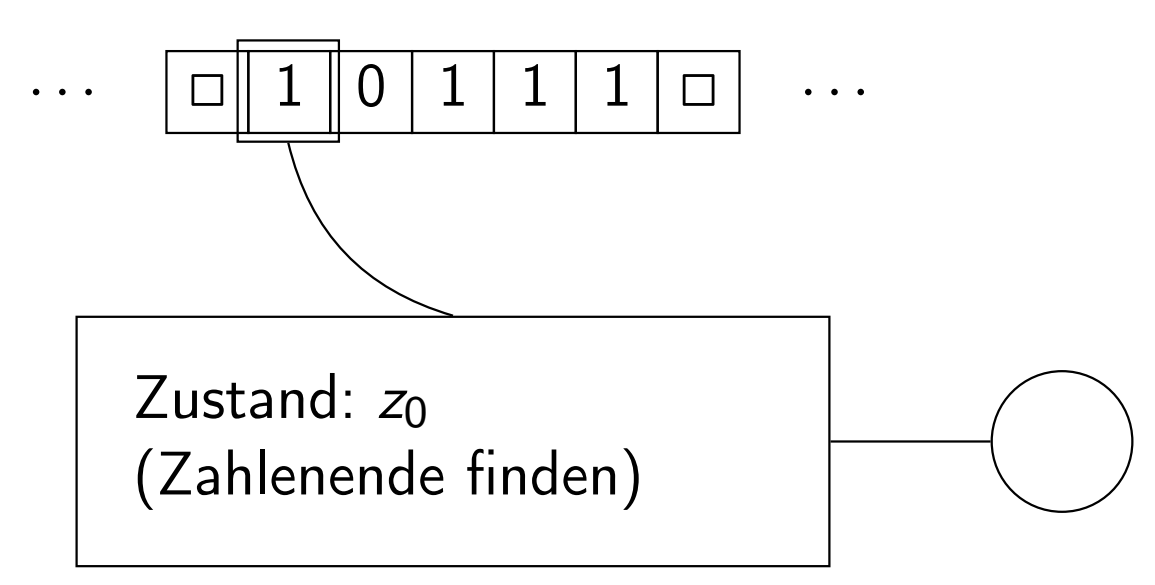

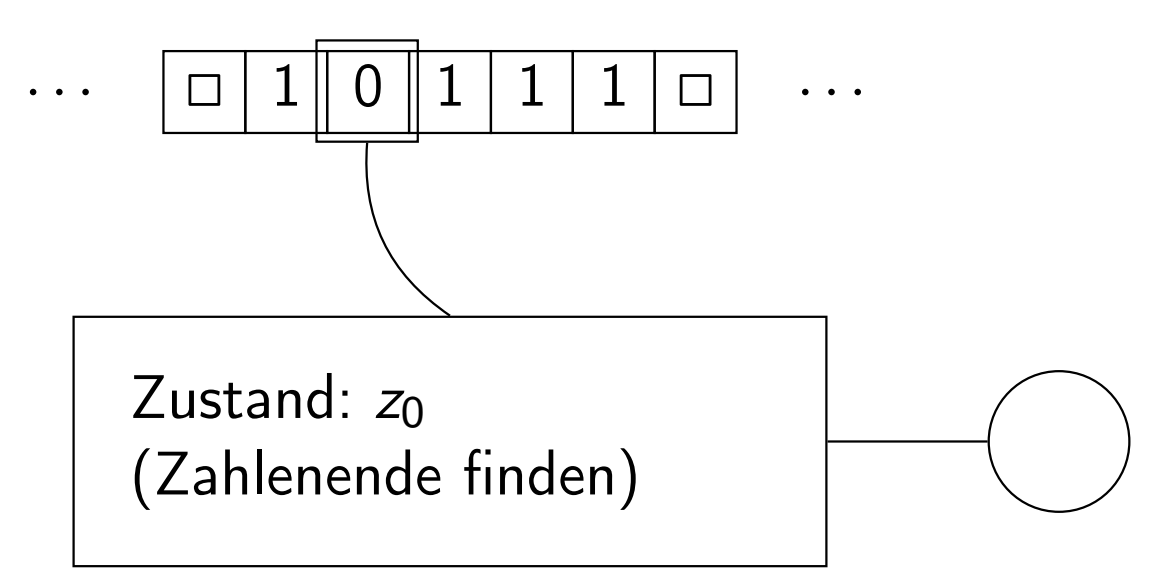

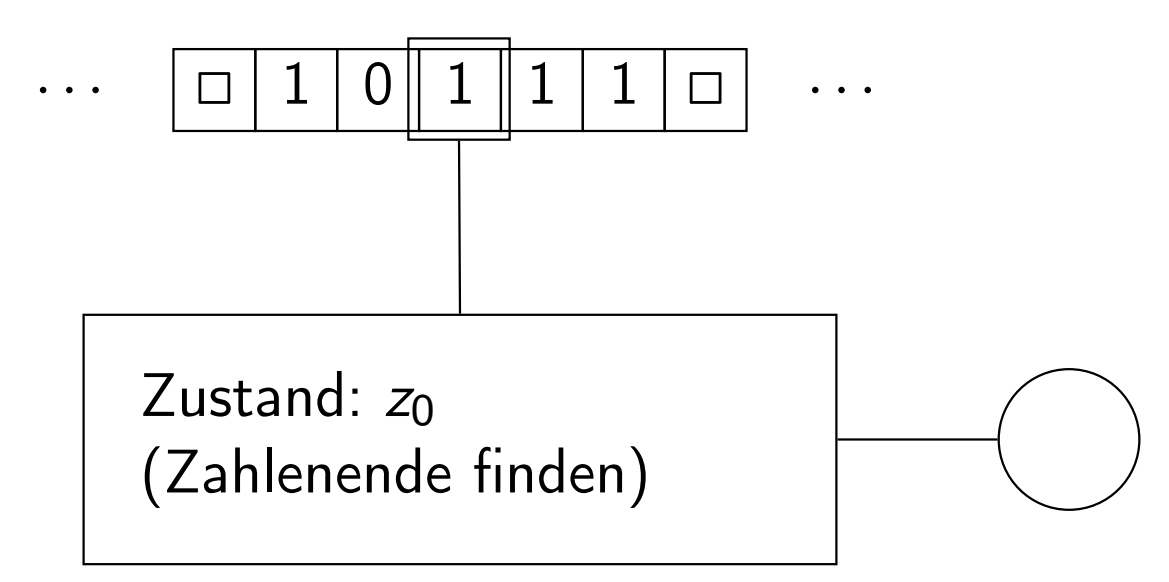

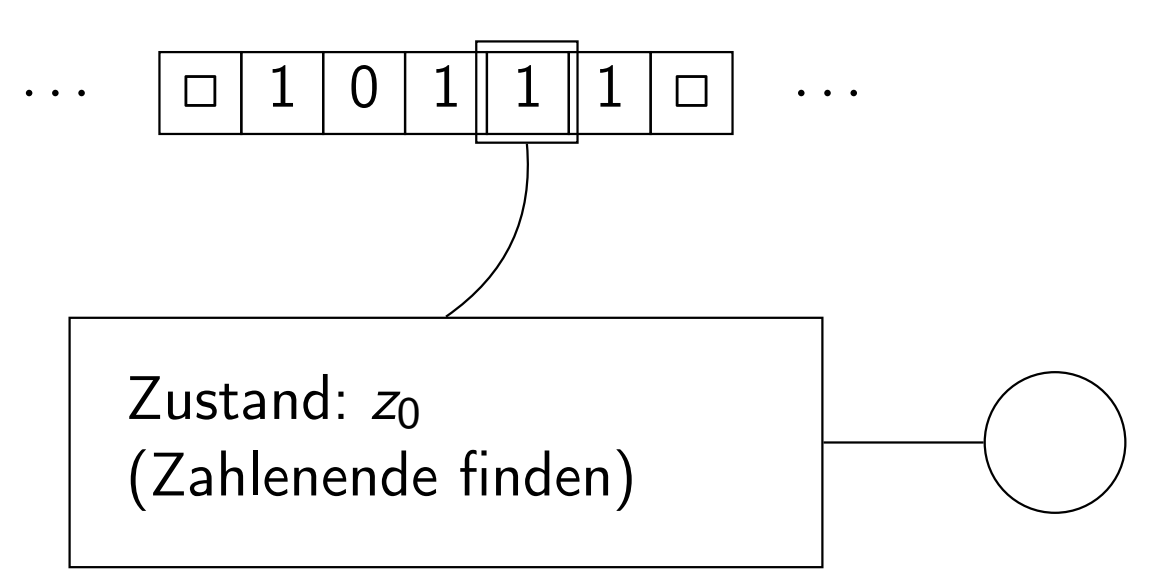

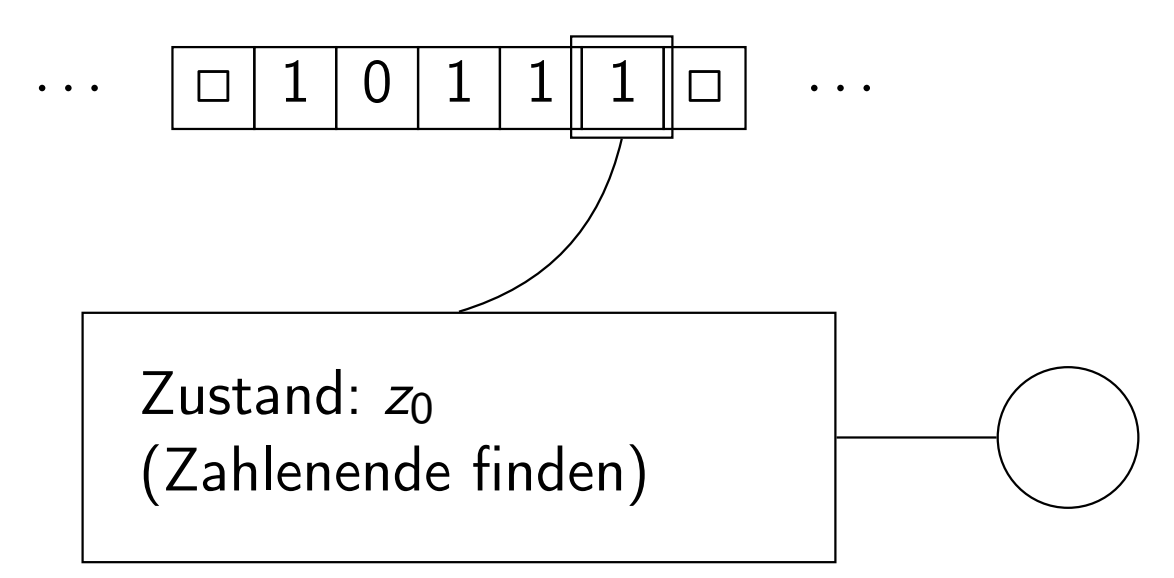

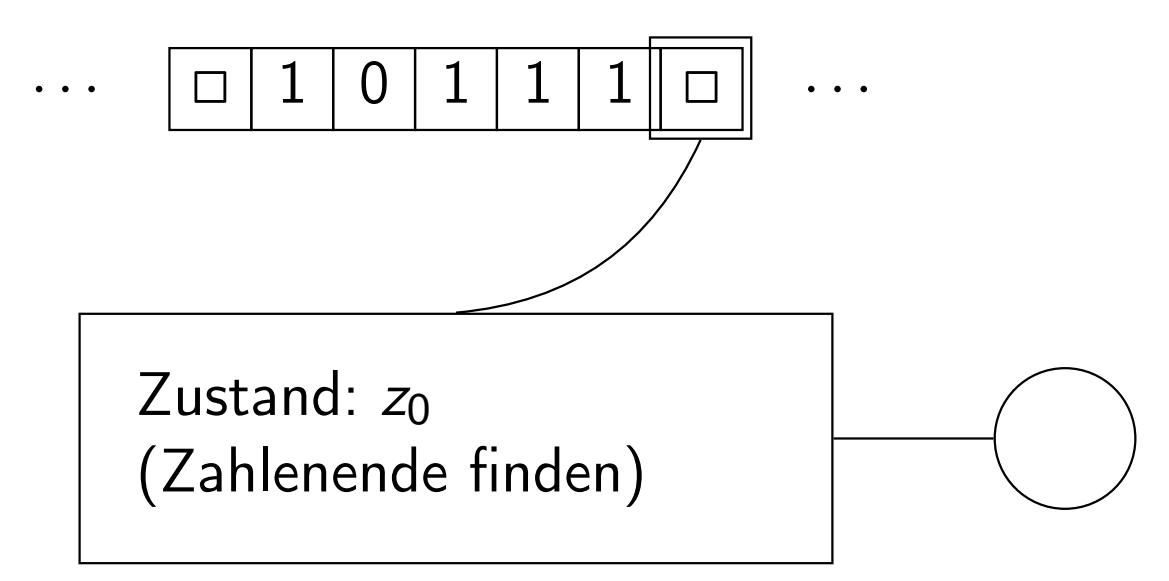

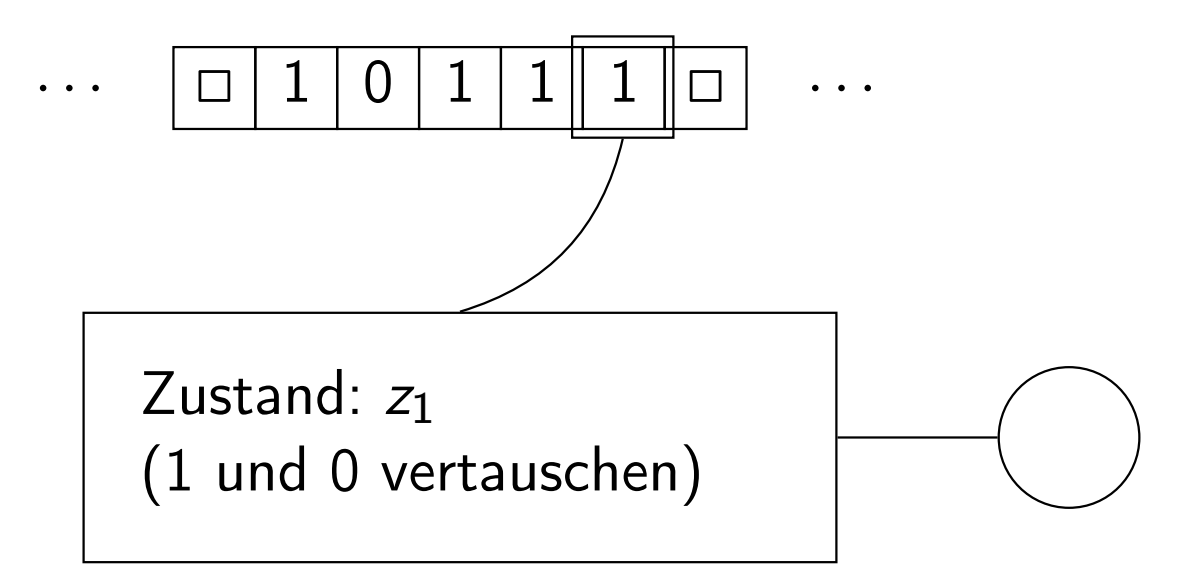

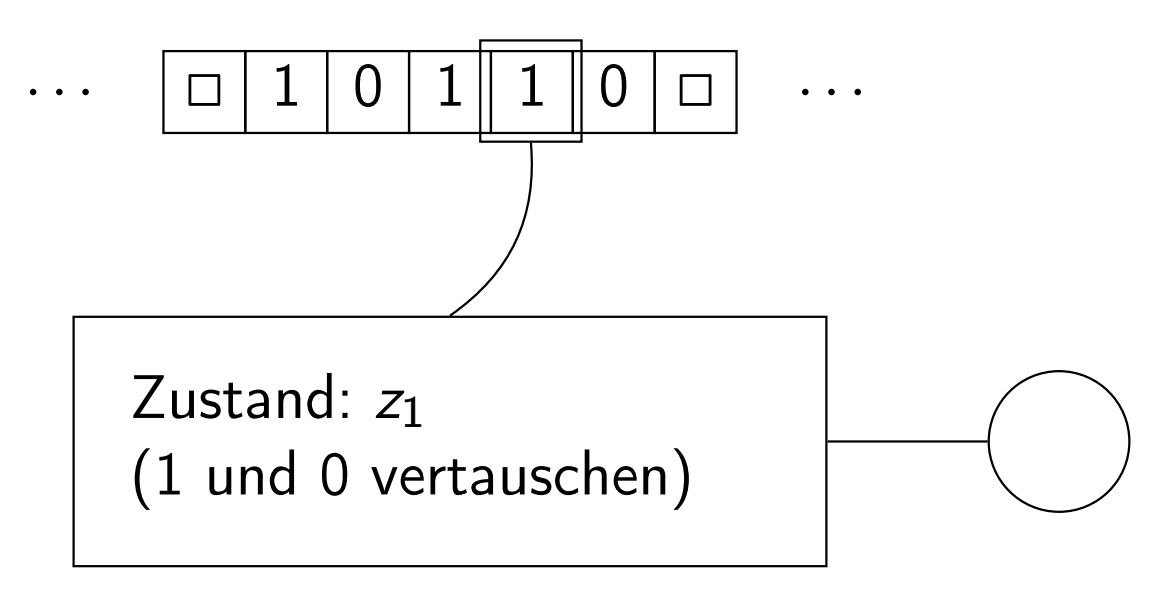

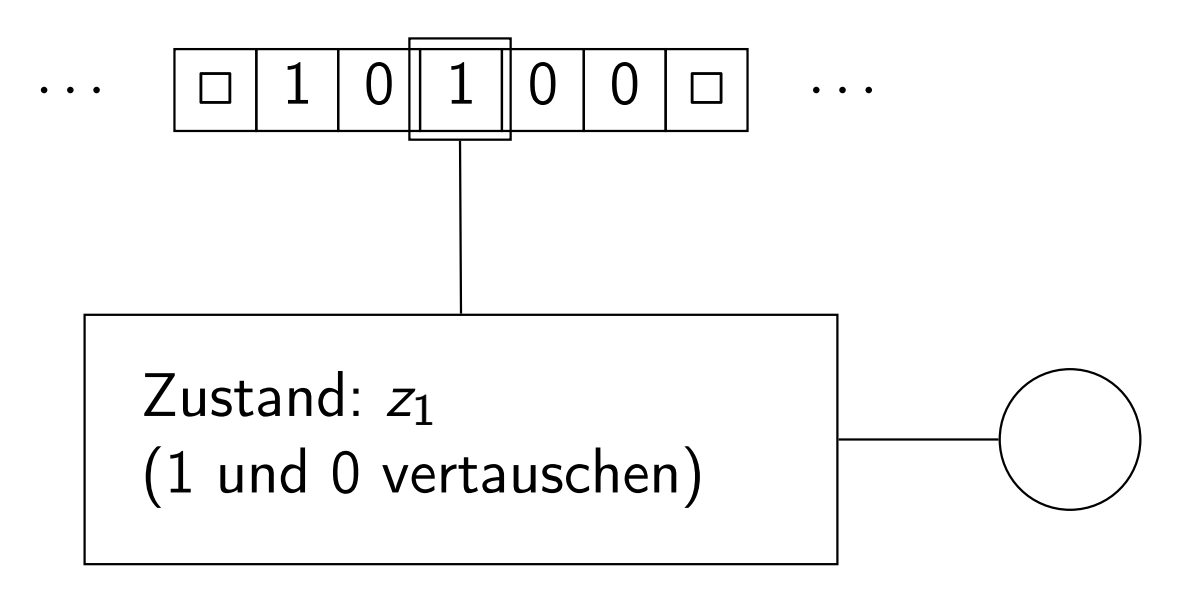

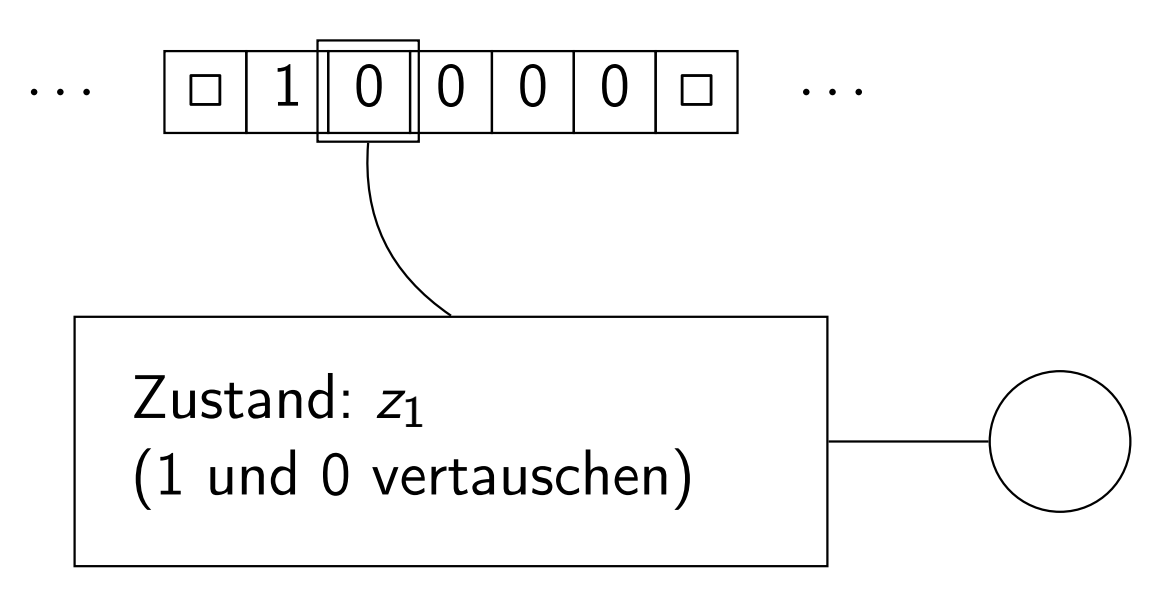

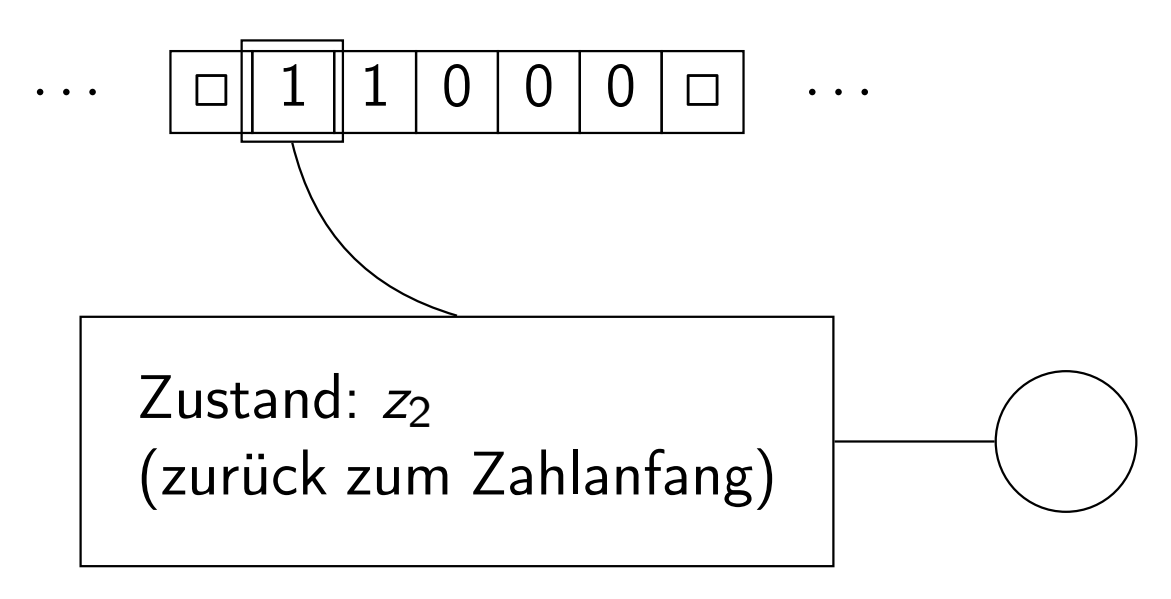

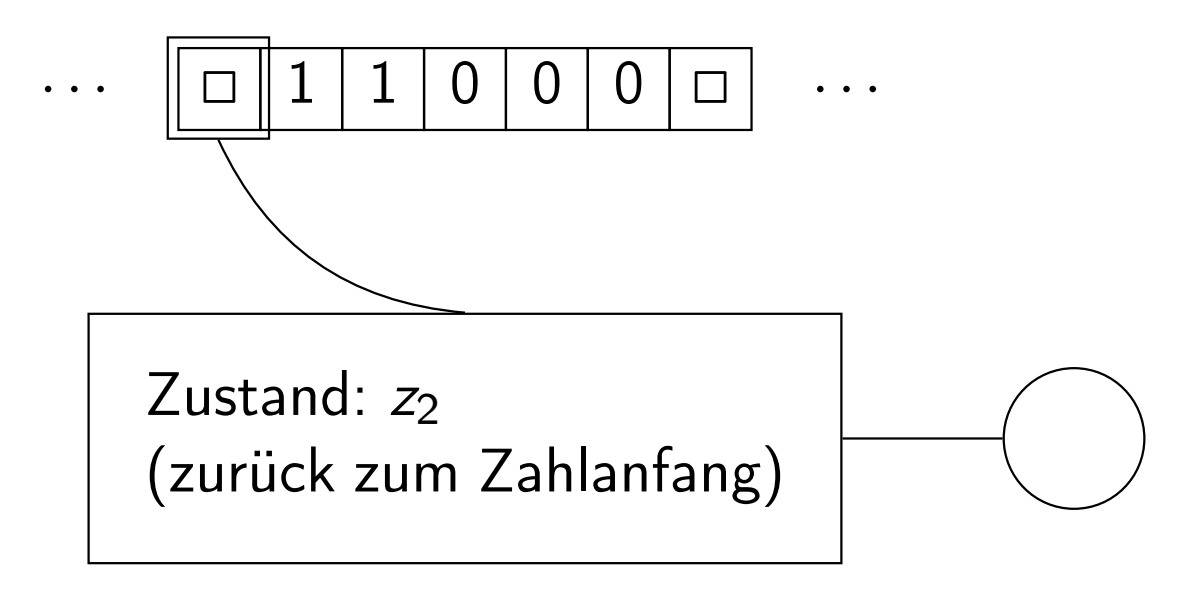

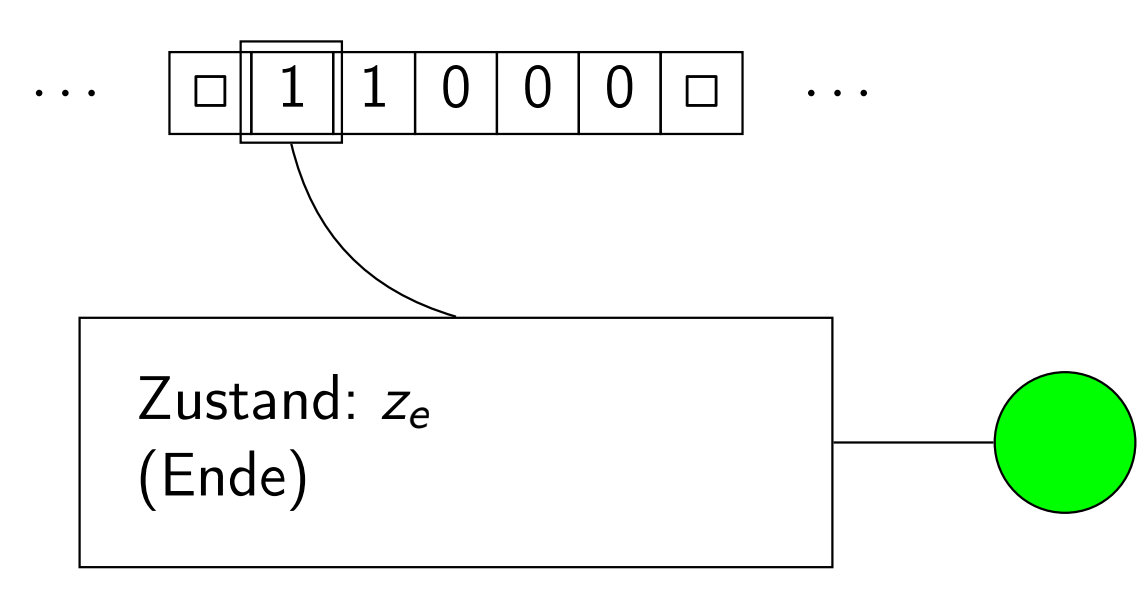

## Turingmaschine: Definition

#### **Definition**

Eine Turingmaschine ist ein 7-Tupel  $M = (Z, \Sigma, \Gamma, \delta, z_0, \Box, E)$ , wobei

- *Z* die endliche Menge der Zustände,
- $\bullet$   $\Sigma$  das Eingabealphabet,
- $\bullet$  Γ mit  $Γ ⊇ Σ$  und  $Γ ∩ Z = ∅$  das Arbeits- oder Bandalphabet,
- *z*<sup>0</sup> ∈ *Z* der Startzustand,
- $\delta$ :  $Z \times \Gamma$   $\rightarrow$   $(Z \times \Gamma \times \{L, N, R\})$  die Überführungsfunktion,
- $\bullet$  □ ∈ Γ $\Sigma$  das Leerzeichen oder Blank und
- *E* ⊆ *Z* die Menge der Endzustände ist.

#### Abkürzung: TM

### Berechnungsschritt einer Turingmaschine: intuitiv

ein Berechnungsschritt: Falls der Lesekopf der TM im Zustand *z* auf dem Symbol *a* steht, so

- **1** schlägt die TM die Anweisung  $(z', b, x) = \delta(z, a)$  in ihrer "Tabelle" nach
- (2) und führt die folgenden Schritte aus:
	- sie wechselt in den Zustand z',
	- sie überschreibt *a* durch *b* und
	- sie führt die folgende Kopfbewegung aus:
		- Kopf einen Schritt nach links, falls *x* = *L*,
		- Kopf bleibt stehen, falls *x* = *N* und
		- Kopf einen Schritt nach rechts, falls *x* = *R*.

## 1. Beispiel einer Turingmaschine (formal)

TM zur Inkrementierung einer Binärzahl

$$
\textit{M}=\big(\big\{z_0,z_1,z_2,z_e\big\},\big\{0,1\big\},\big\{0,1,\Box\big\},\delta,z_0,\Box,\big\{z_e\big\}\big) \textrm{ mit }
$$

folgender Überführungsfunktion:

$$
z_0
$$
: Zahlende finden  
\n
$$
\delta(z_0, 0) = (z_0, 0, R), \delta(z_0, 1) = (z_0, 1, R) \text{ und } \delta(z_0, \Box) = (z_1, \Box, L)
$$
  
\n
$$
z_1
$$
: 1 und 0 vertauschen  
\n
$$
\delta(z_1, 0) = (z_2, 1, L), \delta(z_1, 1) = (z_1, 0, L) \text{ und } \delta(z_1, \Box) = (z_e, 1, N)
$$
  
\n
$$
z_2
$$
: zurück zum Zahlanfang  
\n
$$
\delta(z_2, 0) = (z_2, 0, L), \delta(z_2, 1) = (z_2, 1, L) \text{ und } \delta(z_2, \Box) = (z_e, \Box, R)
$$
  
\n
$$
z_e
$$
: Endzustandsregeln  
\n
$$
\delta(z_e, 0) = (z_e, 0, N), \delta(z_e, 1) = (z_e, 1, N) \text{ und } \delta(z_e, \Box) = (z_e, \Box, N)
$$

## 2. Beispiel einer Turingmaschine

Turingmaschine zur Berechnung einer charakteristischen Funktion Wir suchen eine TM, die die charakteristische Funktion der (nicht kontextfreien) Sprache  $L = \{0^{2^n} | n \ge 0\}$  berechnet.

#### Idee:

- Kopf steht zunächst am Beginn der Folge von Nullen.
- $\bullet$  Links neben die Folge von Nullen 0 $\#$  aufs Band schreiben.
- Wiederholt die am weitesten rechts stehende Null löschen (d.h. durch ◻ ersetzen), nach links zum Zähler laufen und diesen um eins inkrementieren.
- Sobald alle Nullen verschwunden sind (hinter  $\#$  steht  $\Box$ ), überprüfen, ob der Zähler die Form 10⋯0 hat.
- Zähler und  $\#$  löschen, 1 bzw. 0 aufs Band schreiben und akzeptierend halten.

# Berechnungsschritt einer Turingmaschine

Wie bei anderen Maschinenmodellen gibt es auch bei Turingmaschinen den Begriff einer Konfiguration, d.h., einer Momentaufnahme einer Turingmaschinen-Berechnung

**Definition** 

Eine Konfiguration einer Turingmaschine ist ein Wort

 $k \in \Gamma^* Z \Gamma^+$ .

#### Bedeutung: *k* = *uzv*

- *u* ∈  $\Gamma^*$  ist der Abschnitt des Bandes vor der Kopfposition, der bereits besucht wurde.
- *z* ∈ *Z* ist der aktuelle Zustand.
- *v* ∈  $\Gamma^+$  ist der Abschnitt des Bandes ab der Kopfposition, der bereits besucht wurde oder im Bereich des Eingabewortes liegt. Der Kopf steht auf dem ersten Zeichen von *v*.

Definition einer Übergangsrelation ⊢*M*, die beschreibt, welche Konfigurationsübergänge möglich sind.

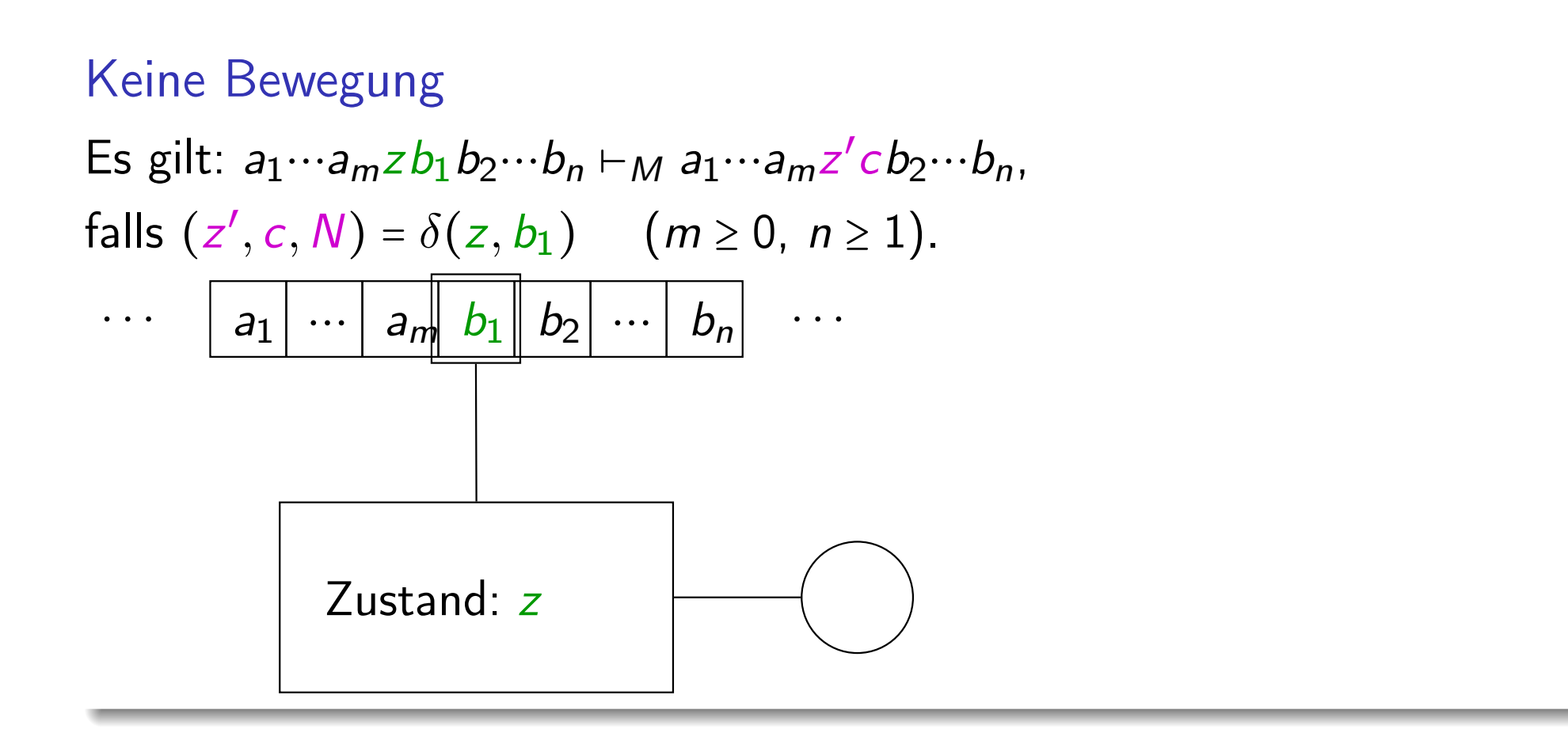

Definition einer Übergangsrelation ⊢*M*, die beschreibt, welche Konfigurationsübergänge möglich sind.

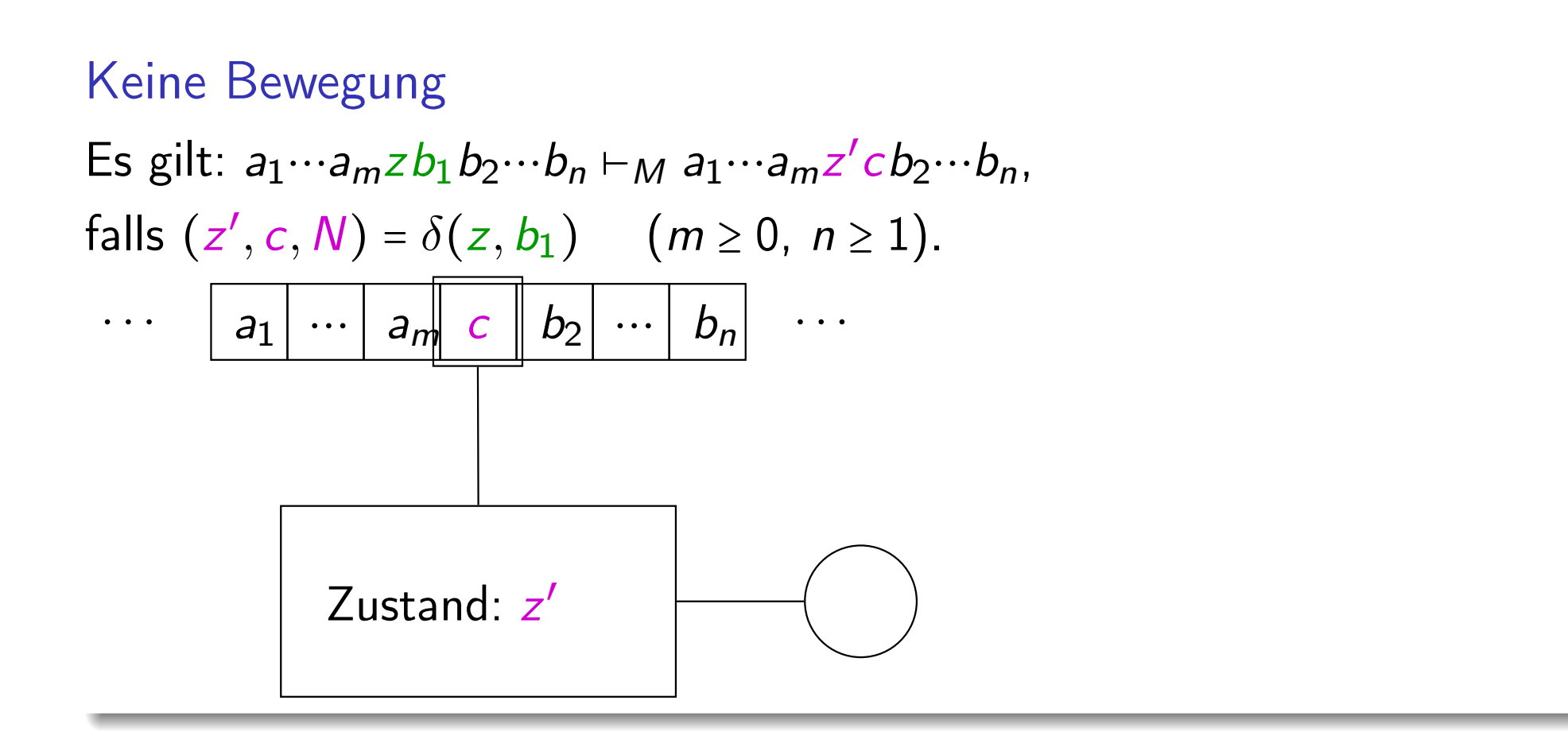

Definition einer Übergangsrelation ⊢*M*, die beschreibt, welche Konfigurationsübergänge möglich sind.

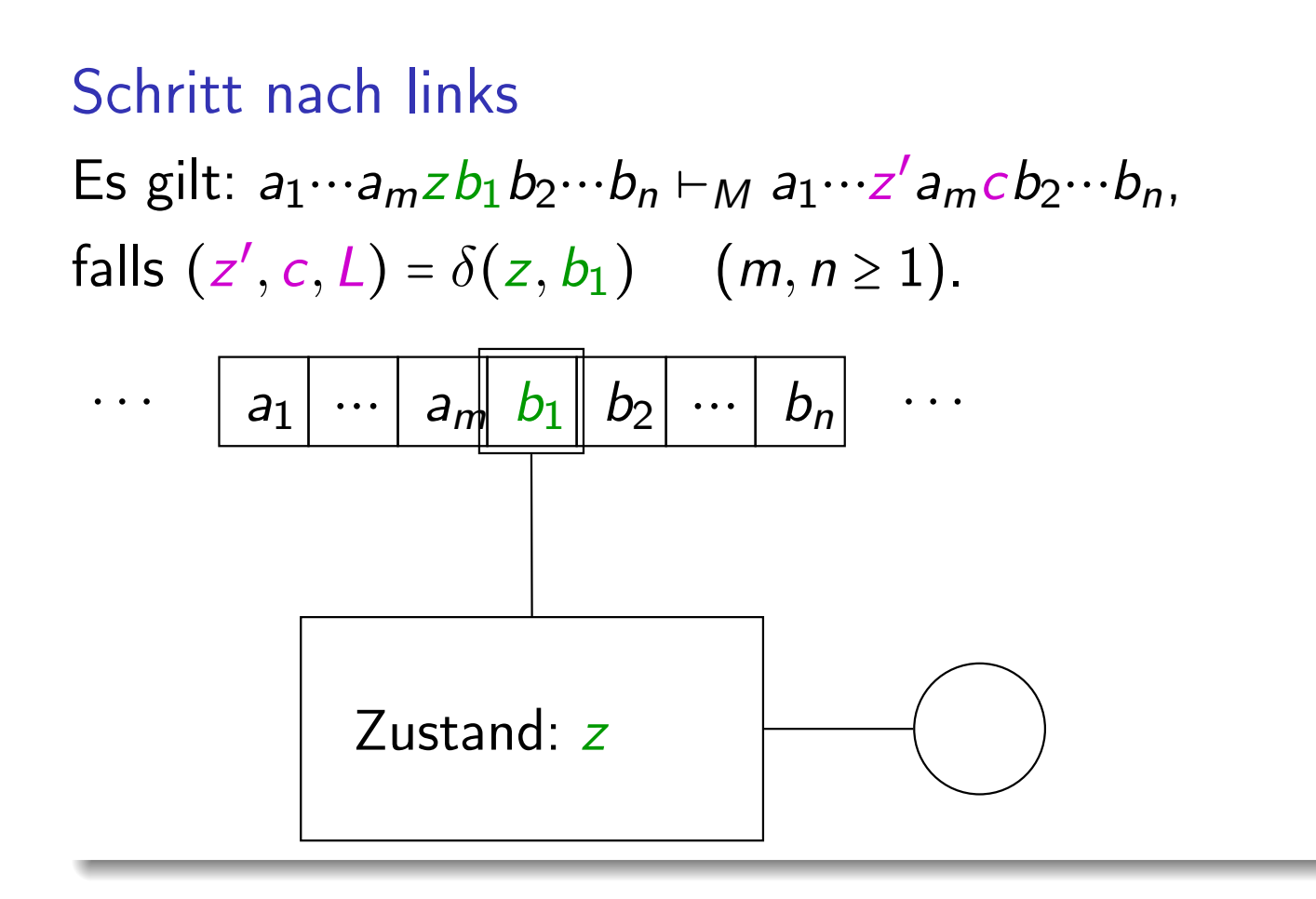

Definition einer Übergangsrelation ⊢*M*, die beschreibt, welche Konfigurationsübergänge möglich sind.

Schritt nach links Es gilt:  $a_1 \cdots a_m z b_1 b_2 \cdots b_n \vdash_M a_1 \cdots z' a_m c b_2 \cdots b_n$  $f \text{alls } (z', c, L) = \delta(z, b_1) \quad (m, n \ge 1).$  $\dots$  |  $a_1$  |  $\dots$  |  $a_m$  |  $c$  |  $b_2$  |  $\dots$  |  $b_n$  | Zustand: *z*′

Definition einer Übergangsrelation ⊢*M*, die beschreibt, welche Konfigurationsübergänge möglich sind.

Schritt nach links am linken Bandende Es gilt:  $zb_1b_2\cdots b_n \vdash_M z' \square cb_2\cdots b_n$ ,  $f \text{alls } (z', c, L) = \delta(z, b_1) \quad (n \ge 1).$ 

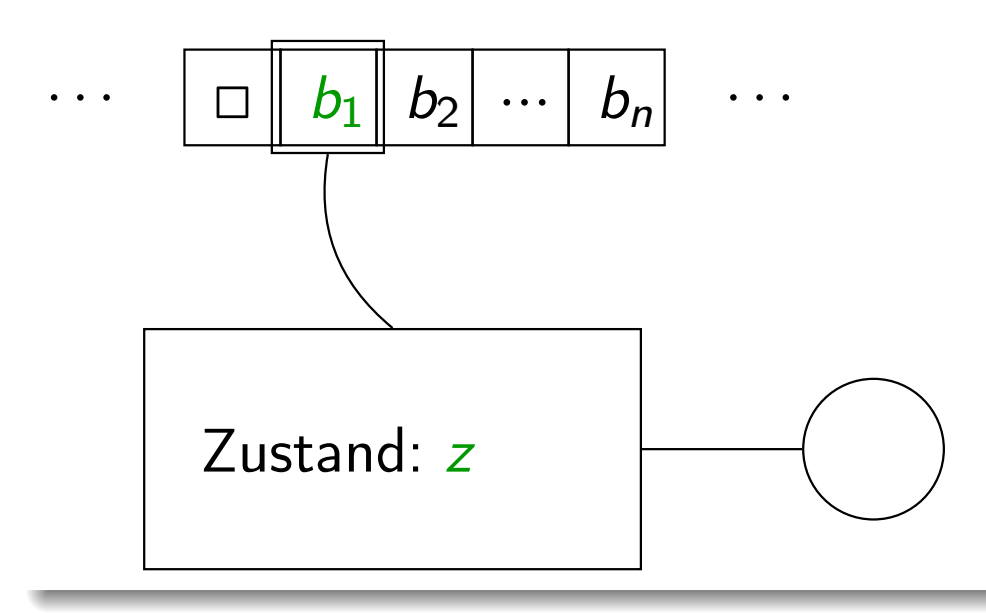

Definition einer Übergangsrelation ⊢*M*, die beschreibt, welche Konfigurationsübergänge möglich sind.

Schritt nach links am linken Bandende Es gilt:  $zb_1b_2\cdots b_n \vdash_M z' \square cb_2\cdots b_n$ ,  $f \text{alls } (z', c, L) = \delta(z, b_1) \quad (n \ge 1).$ 

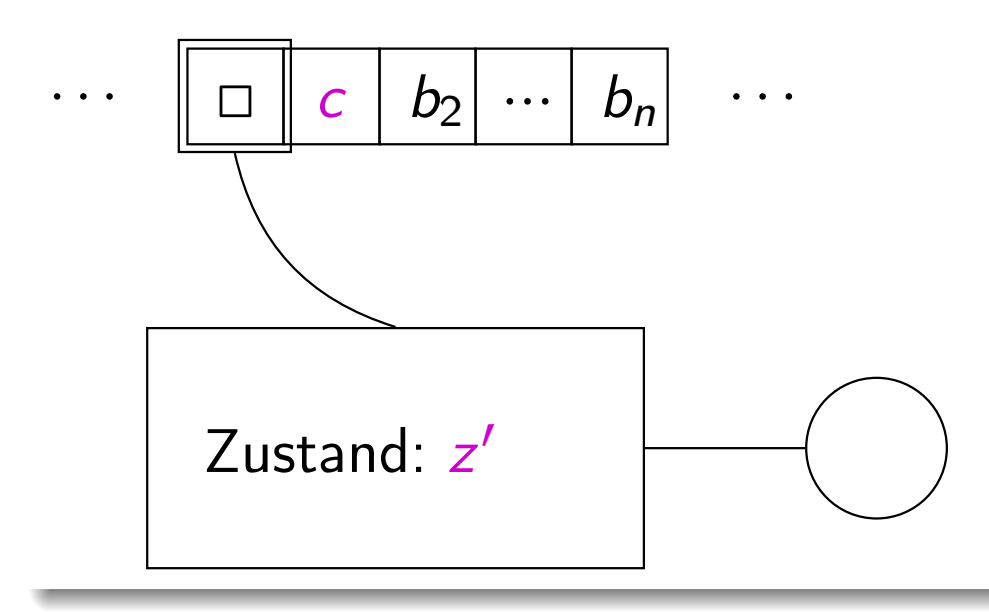

Definition einer Übergangsrelation ⊢*M*, die beschreibt, welche Konfigurationsübergänge möglich sind.

Schritt nach rechts Es gilt:  $a_1 \cdots a_m z b_1 b_2 \cdots b_n \vdash_M a_1 \cdots a_m cz' b_2 \cdots b_n$ falls  $(z', c, R) = \delta(z, b_1)$  (*m* ≥ 0, *n* ≥ 2).

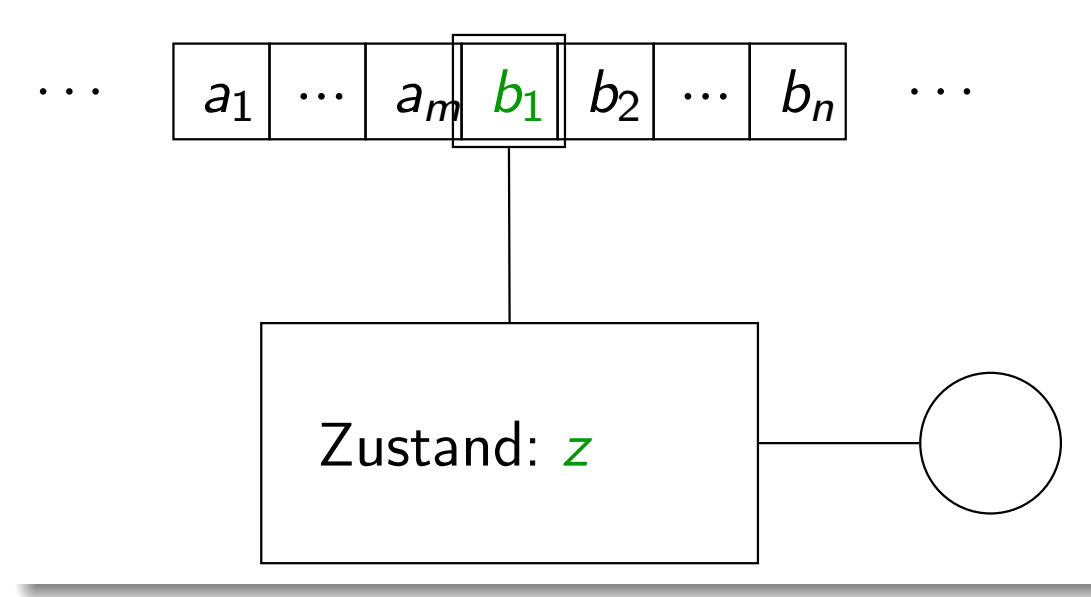

Definition einer Übergangsrelation ⊢*M*, die beschreibt, welche Konfigurationsübergänge möglich sind.

Schritt nach rechts Es gilt:  $a_1 \cdots a_m z b_1 b_2 \cdots b_n \vdash_M a_1 \cdots a_m cz' b_2 \cdots b_n$ falls  $(z', c, R) = \delta(z, b_1)$  (*m* ≥ 0, *n* ≥ 2).

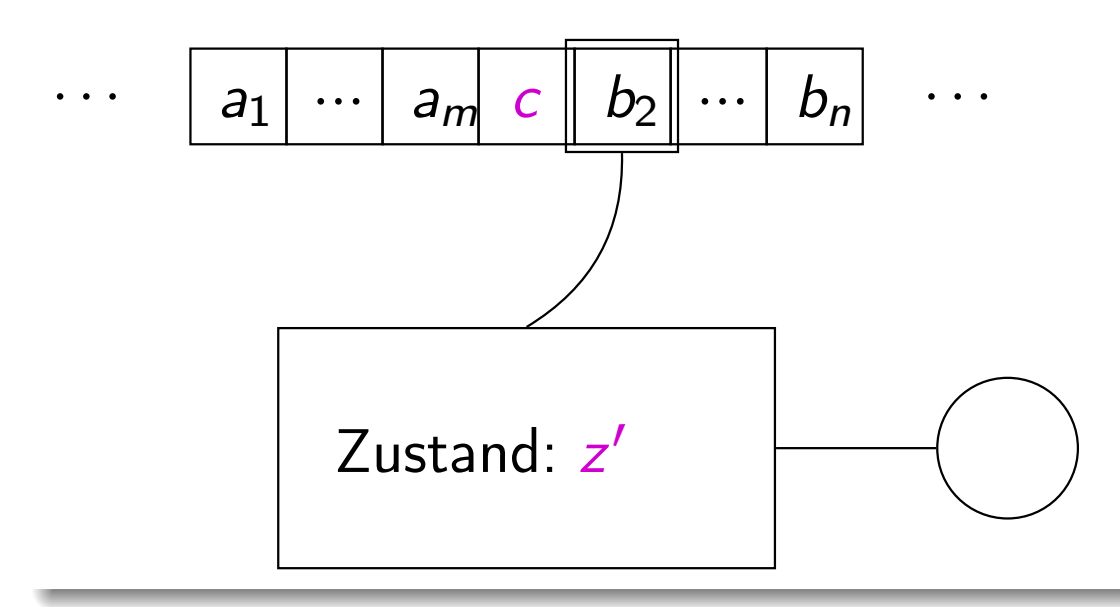

Definition einer Übergangsrelation ⊢*M*, die beschreibt, welche Konfigurationsübergänge möglich sind.

Schritt nach rechts am rechten Bandende Es gilt: *a*<sup>1</sup> *... amzb*<sup>1</sup> ⊢*<sup>M</sup> a*<sup>1</sup> *... amcz*′ ◻, falls  $(z', c, R) = \delta(z, b_1)$   $(m \ge 0)$ .

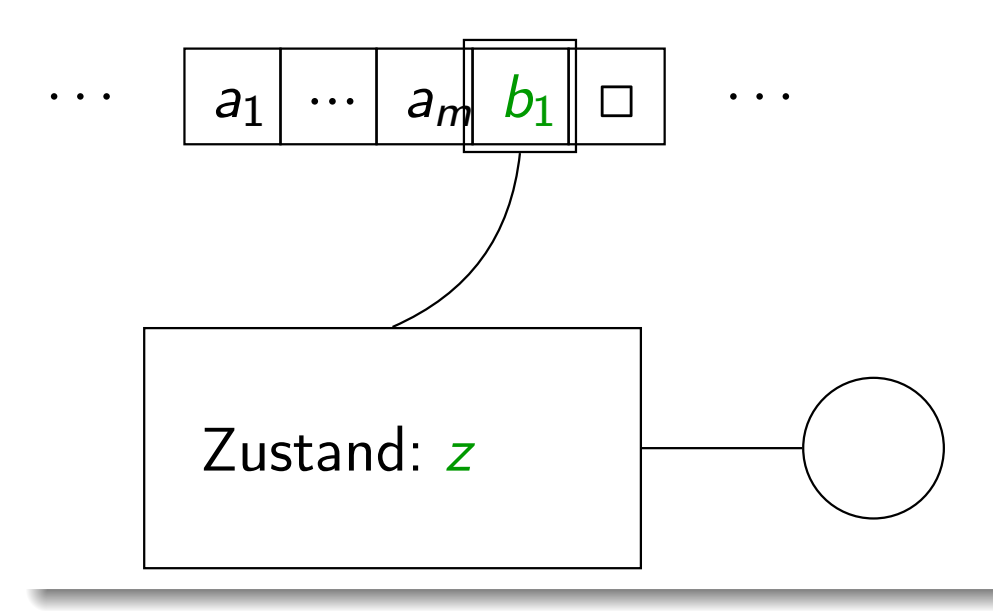

Definition einer Übergangsrelation ⊢*M*, die beschreibt, welche Konfigurationsübergänge möglich sind.

Schritt nach rechts am rechten Bandende Es gilt: *a*<sup>1</sup> *... amzb*<sup>1</sup> ⊢*<sup>M</sup> a*<sup>1</sup> *... amcz*′ ◻, falls  $(z', c, R) = \delta(z, b_1)$   $(m \ge 0)$ .

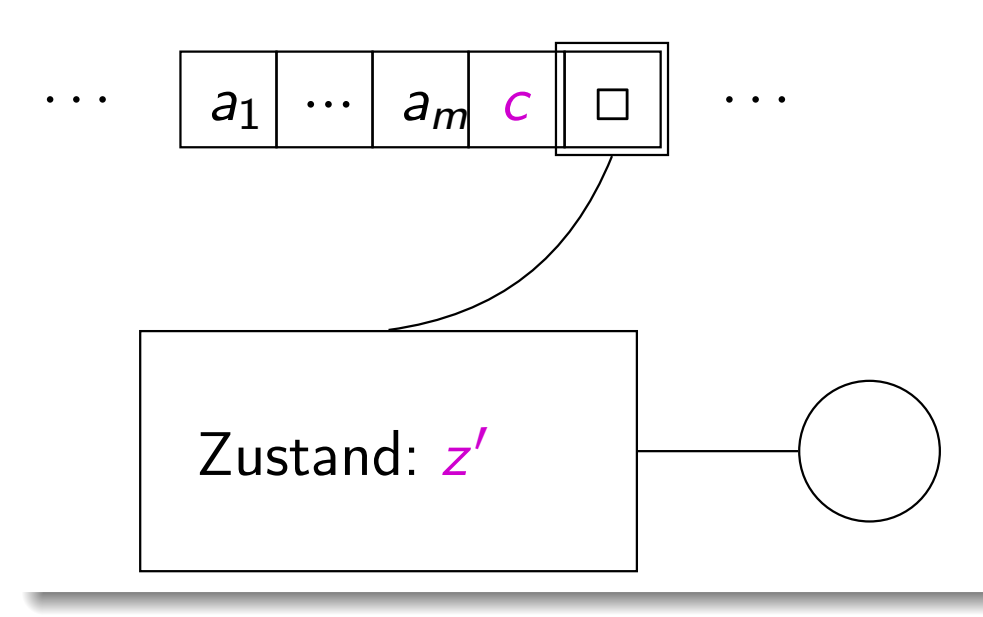

# Turingmaschinen: berechnete Funktion

#### Definition

Sei  $M = (Z, \Sigma, \Gamma, \delta, z_0, \Box, E)$  eine TM und *k* eine Konfiguration. Dann heißt *k* Haltekonfiguration falls für alle Konfigurationen *k*′ gilt:

$$
k \vdash_M k' \Longrightarrow k = k'
$$

(d.h. ist  $k = uzav$ , so gilt  $\delta(z, a) = (z, a, N)$ ).

Die Haltekonfiguration *k* ist akzeptierend, wenn zusätzlich  $k \in \Box^* E\Sigma^* \Box^*$ gilt.

### **Definition**

Sei  $M = (Z, \Sigma, \Gamma, \delta, z_0, \Box, E)$  eine TM. Die von M berechnete Funktion  $f_M$ :  $\Sigma^*$  →  $\Sigma^*$  ist die partielle Funktion mit (für alle  $x \in \Sigma^*$ ):

•  $f_M(x)$  ist genau dann definiert, wenn es  $z_e \in E$  und  $i, j \in \mathbb{N}$  gibt mit

 $z_0$ *x*□ ⊢ $_M^*$  □<sup>*i*</sup>  $z_e$ *y* □<sup>*j*</sup> und □<sup>*i*</sup>  $z_e$ *y* □<sup>*j*</sup> ist Haltekonfiguration

• in diesem Fall gilt  $f_M(x) = y$ .

Intuition: wenn man das Wort *x* aufs Band schreibt, so berechnet die Turingmaschine daraus das Wort *y* (möglicherweise umgeben von Leerzeichen) und befindet sich in einer akzeptierenden Haltekonfiguration.

### Definition

Eine partielle Funktion *f* : Σ<sup>\*</sup> → Σ<sup>\*</sup> heißt Turing-berechenbar, wenn es eine TM *M* gibt mit  $f_M = f$ .

Für *n* ∈ N sei *bin*(*n*) die Binärdarstellung der Zahl *n*.

#### Definition

Sei *f* : N<sup>k</sup> → N eine partielle Funktion. Definiere eine partielle Funktion *F*∶ {0*,* 1*,*  $\#$ }<sup>\*</sup> → {0*,* 1*,*  $\#$ }<sup>\*</sup> durch

$$
F(w) = \begin{cases} \n\binom{f(n_1, \ldots, n_k)}{m} & \text{falls } w = \text{bin}(n_1) \# \text{bin}(n_2) \# \ldots \# \text{bin}(n_k) \\ \n\text{und } f(n_1, \ldots, n_k) & \text{definiert ist} \n\end{cases}
$$

Dann heißt *f* Turing-berechenbar, wenn *F* Turing-berechenbar ist.

#### Bemerkung

Eine partielle Funktion  $f: \mathbb{N}^k \rightarrow \mathbb{N}$  ist Turing-berechenbar, wenn es eine TM  $M = (Z, \Sigma, \Gamma, \delta, z_0, \square, E)$  gibt, so daß für alle  $\overline{n} = (n_1, \ldots, n_k) \in \mathbb{N}^k$  gilt:

•  $f_M(\overline{n})$  ist genau dann definiert, wenn es  $z_e \in E$  und  $i, j, m \in \mathbb{N}$  gibt mit

*z*0*bin*(*n*1)#*bin*(*n*2)#⋯#*bin*(*n<sup>k</sup>* )◻ ⊢<sup>∗</sup> *<sup>M</sup>* <sup>◻</sup>*<sup>i</sup> <sup>z</sup>ebin*(*m*)◻*<sup>j</sup>* und  $\Box^i$   $z_e$ *bin*(*m*)  $\Box^j$  ist Haltekonfiguration

• in diesem Fall gilt  $f(\overline{n}) = m$ .

Intuition: Wenn man die Zahlen *n*1*,..., n<sup>k</sup>* in Binärdarstellung – voneinander getrennt durch  $# -$  aufs Band schreibt, so berechnet die Turingmaschine daraus die Binärdarstellung der Zahl *f* (*n*1*,..., n<sup>k</sup>* ) (möglicherweise umgeben von Leerzeichen) und befindet sich in einer akzeptierenden Haltekonfiguration.

#### Beispiel

Die Nachfolgerfunktion  $n \mapsto n+1$  ist Turing-berechenbar.

Beweis: siehe die 1. TM auf Folien 5.10 ff.

#### Beispiel

Sei  $\Omega$ : N → N die überall undefinierte partielle Funktion. Diese ist Turing-berechenbar.

Beweis: Beispielsweise durch eine Turingmaschine mit der Übergangsregel

$$
\delta(z_0, a) = (z_0, a, R) \qquad \text{für alle } a \in \Gamma.
$$

# Zusammenfassung 5. Vorlesung

#### in dieser Vorlesung neu

● Modellierung der Tätigkeit des Rechnens durch Turing-Maschinen

#### kommende Vorlesung

● Äquivalenz der Turing- und While-Berechenbarkeit, d.h. Äquivalenz von While-, Goto- und Gödels Vermutung mit der Church-Turing-These